# **Programa rotor\_1D**

Fundamento:

Usa otra estrategia "más económica" que las diferencias finitas Consideremos una base de estados  $|u_i\rangle$ , no necesariamente vectores propios del hamiltoniano.

Buscamos los vectores propios del hamiltoniano, es decir los

–

coeficientes en: *j j*  $\langle n \rangle = \sum_{n=1}^{\infty} c_{nj} u$  $=$ 1 $\phi_{\scriptscriptstyle\kappa}$ 

$$
H|\phi_n\rangle = E_n|\phi_n\rangle \Longleftrightarrow \sum_{i=1}^{\infty} c_{ni} H|u_i\rangle = \sum_{i=1}^{\infty} E_n c_{ni}|u_i\rangle
$$

Multiplicando escalarmente por un  $|u_i\rangle$ , cualquiera de la base:

$$
\sum_{j=1}^{\infty} c_{ni} \langle u_i | H | u_j \rangle = \sum_{j=1}^{\infty} E_n c_{nj} \langle u_i | u_j \rangle = E_n c_{nj} \delta_{ij}
$$

Que es una ecuación de autovectores de la matriz  $H_{ii} = \langle u_i | H | u_i \rangle$ 

Donde *E<sub>n</sub>* son los autovalores y  $c_{n}$  las componentes del autovector correspondiente a *En*.

Solución numérica:

Si se resuelve el anterior problema, la solución no es una aproximación , sino la solución exacta,

…pero la inmensa mayoría de las veces la base es infinita y es difícil o imposible hacerlo, de forma cerrada, para todo n e i.

Solución: Cuando los coeficientes son despreciables excepto para un número dado de vectores de la base. Entonces el problema se reduce <sup>a</sup> diagonalizar una matriz, no demasiado grande.

Aún así es imposible analíticamente y se requieren métodos numéricos iterativos.

Vamos a emplear el llamado método de descomposición QR, que no es necesario aprender ahora, ya que nos lo resuelve una función de la librería gratuita EISPACK

Ejemplo concreto:

Consideremos un sólido rígido cuántico que puede rotar alrededor de un eje fijo (eje z) sometido a fuerzas externas.

Aparte del interés puramente teórico, el problema surge muy frecuentemente en la Física del Estado Sólido, al tratar sólidos que contienen grupos moleculares que pueden rotar alrededor del eje que los une al resto de la molécula como:

Metilo – $\mathsf{CH}_3$ 

3 de seu El potencial externo es electrostático y se debe a que el H tiene carga + y el resto de los átomos del sólido la tienen + o –

Y en 3D: Amonio:  $NH<sub>4</sub>$ <sup>+</sup> Hidrógeno sólido: H<sub>2</sub> Metano sólido: CH

El carácter fundamentalmente cuántico de la rotación se debe a que el grupo tiene **o sólido:**  $CH_4$  un momento de inercia muy pequeño.

#### La ec. de Schrödinger indepte del tiempo es:  $\frac{d\mathcal{I}}{d} + V(\varphi) \left| \phi_n(\varphi) \right| = E_n \phi_n(\varphi)$ *L* $\frac{-z}{2I}+V(\varphi)\,|\phi_n(\varphi)=$  $\rfloor$  $\left[-\frac{L_z^2}{2I}+V(\varphi)\right]$ L  $\bigg[-\frac{L_z^2}{2I}+$ 2

Vamos a tomar como base las funciones de onda del rotor libre *(caso V=0),* que son las de *L z<sup>2</sup>*, y que podemos tomar como:  $\Gamma(\varphi) = \frac{1}{\sqrt{2\pi}}\,e^{im\varphi}$  $u_m(\varphi) = \frac{1}{\sqrt{2\pi}}e^{i\varphi}$  $=$   $-$ 

Los elementos de matriz del hamiltoniano son:

$$
H_{m_1m_2} = \left\langle u_{m_1} \left| H \right| u_{m_2} \right\rangle = \frac{\hbar^2 m_1^2}{2I} \delta_{m_1m_2} + \frac{1}{2\pi} \int_0^{2\pi} e^{i(m_2 - m_1)\varphi} V(\varphi) d\varphi
$$

Vamos a calcular solamente las energías más bajas. Es decir, podemos limitar los valores de m1 y de m2 de **modo que** ml,m2≤máximo fijado

La justificación es que si *m* es muy grande, la energía cinética, y por tanto la total es muy grande. Las energías bajas corresponderán también a valores pequeños de *m*.

## Programa Rotor\_1D:

- $\bullet$ Accesible libremente en web, tanto el .c como el ejecutable
- Usa la librería gratuita (licencia GNU) EISPACK
- $\bullet$  Dibuja usando el programa también gratuito GNUPLOT (de no tenerlo instalado, el programa calcula las energías y funciones de onda pero no las dibuja)
- Los autovalores (números sin dimensiones) son las energías multiplicadas por el factor constante: 2// $\hbar$ <sup>2</sup>
- $\bullet$  El potencial es fácil de cambiar pero como ejemplo se ha elegido: **egido:**  $V(\varphi) = -\left(\frac{\hbar^2}{2I}\right) V_0 \cos(n\varphi)$
- $\bullet$ Conviene poner un potencial simétrico respecto de  $\varphi$  para que los elementos de matriz sean reales.

Elementos de matriz del hamiltoniano (en las unidades elegidas)

$$
H_{m_1m_2} = \langle u_{m_1} | H | u_{m_2} \rangle = m_1^2 \delta_{m_1m_2} - \frac{1}{2\pi} \int_{0}^{2\pi} [\cos(m_2 - m_1)\varphi] V_0 \cos(n\varphi) d\varphi
$$

La energía cinética es diagonal Los elementos de matriz del potencial se calculan analíticamente con facilidad, pero en el programa se ha puesto la integral por trapecios para poder aplicarlo a un potencial cualquiera.

Para el potencial dado deben ser nulos excepto si

*|m <sup>2</sup>-m 1| = n*

Para la función de diagonalización es preferible numerar los vectores con índices *i, j = 0,1,2,…n-1* de modo que:

$$
l = m\acute{a}x |m_1|
$$
  

$$
m_1 = i - l; m_2 = j - l; n = 2l + 1
$$

#### Diagonalización

La realiza la función de EISPACK:  $rs$  (  $n$ ,  $a$ ,  $w$ ,  $matz$ ,  $x$  )

n = dimensión de la matriz (comenzando en 0 = dimensión 1)  $a[n*n] = matrix en forma de array 1D listado por filas$  $w[n*n] = \text{autovectors por columns}$  $x[n] =$ autovalores matz = 0: obtener sólo autovalores 1: obtener autovalores y autovectores

Funciones de ondaLa función (en lenguaje C)  $rs(n,a,w, \text{matz},x)$ obtiene los coeficientes  $c_{ki}$  = w[*i*+*k*\**n*] del autovector que corresponde a la energía  $E_{\kappa^{\centerdot}}$ 

La función de onda se obtiene realizando la superposición lineal de las de la base escogida:

$$
\phi_k(\varphi) = \frac{1}{\sqrt{2\pi}} \sum_{j=0}^n c_{kj} e^{i(j-l)\varphi} = \frac{1}{\sqrt{2\pi}} \sum_{j=0}^n c_{kj} \{ \cos[(j-l)\varphi] + i \sin[(j-l)\varphi] \}
$$

Con  $V(\varphi)$  simétrico y este cálculo  $\phi_k(\varphi)$  puede ser real o imaginaria pura (se puede multiplicar por un factor de fase global para que sea siempre real)

## Resultados

- El programa lista por pantalla:
- \*Orden de la matriz (2l+1)
- \* Autovalores (energías multiplicadas por *2I/ħ<sup>2</sup>* )
- \*Coeficientes  $c_{ki}$  de las funciones de onda comprendidas entre nfun1 y nfun (por defecto 0 y 1)
- \* Funciones de onda  $\phi_{\scriptscriptstyle\mathsf{K}}(\varphi)$
- En archivos de salida:
- Crea los archivos de texto:
- R\_1D\_fun.gnp
- R\_1D\_levels.gnp

Que contienen el potencial, las funciones de onda y las energías, en un formato que puede dibujar directamente GNUPLOT (load "R\_1D\_levels.gnp"), o que se puede exportar fácilmente <sup>a</sup> otras aplicaciones

Caso interesante: *V= -10 cos(2)*

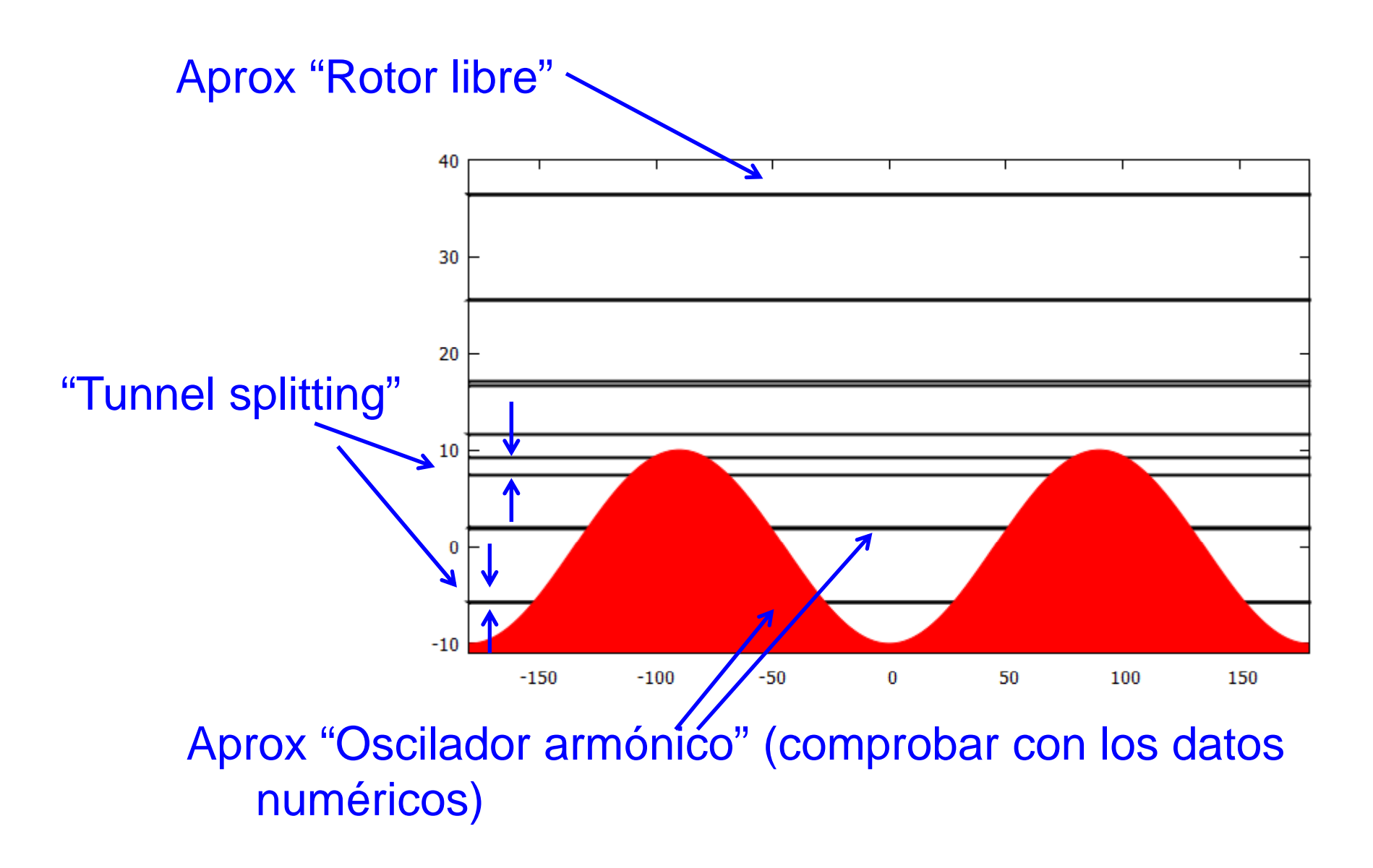

Funciones de onda de menor energía: Son dos , parecidas a la del oscilador armónico pero no *exactamente degeneradas, sino desdobladas ligeramente en dos niveles próximos por efecto túnel*

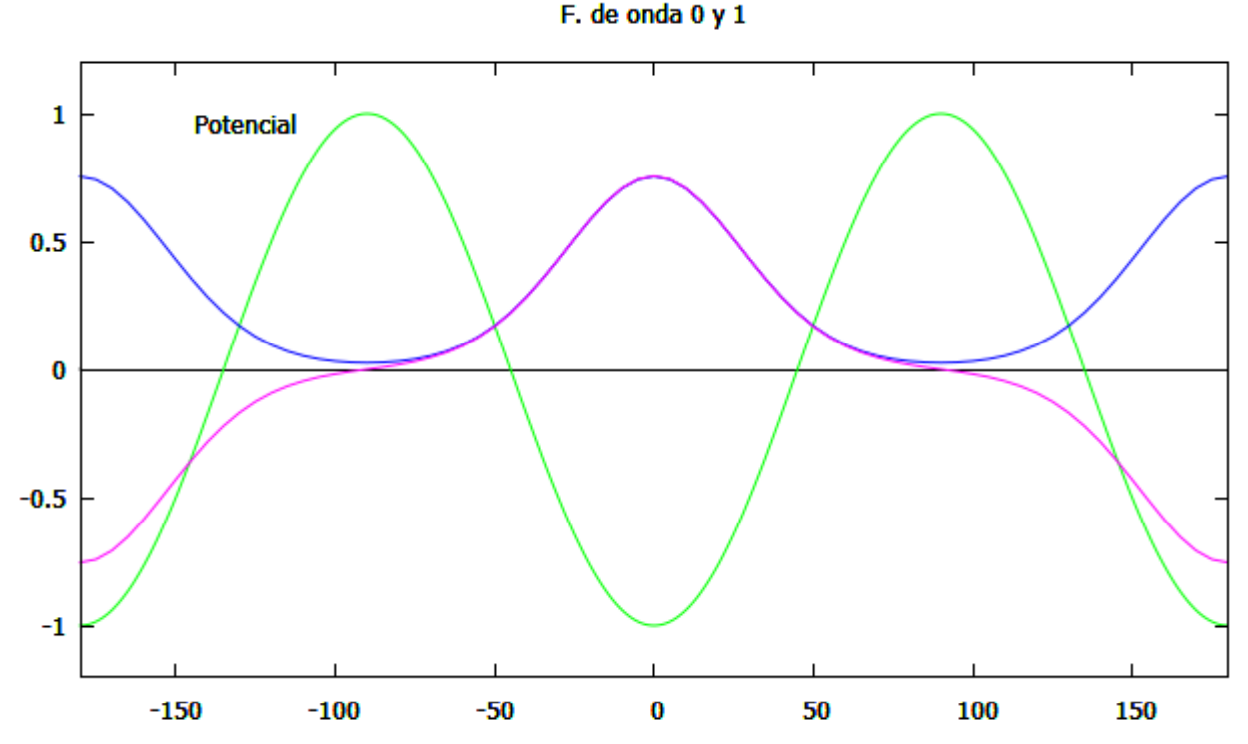

*Una función es simétrica y otra antisimétrica Ambas tienen probabilidades iguales de que la partícula esté en cualquiera de los dos pozos*

*Una función que represente la situación de la partícula en un solo pozo es una combinación lineal de las dos, y no es de energía perfectamente definida*

*Por ejemplo una partícula cercana al pozo a)*  $\varphi$  *=0 con la mínima energía posible está representada por la F. de O.*

 $\psi(\varphi)_{a} = \frac{1}{\sqrt{2}} \{ \phi_{0}(\varphi) + \phi_{1}(\varphi) \}$ 

*Y tí l l Y una partícula cercana alpozo b), =180º*

$$
\psi(\varphi)_b=\frac{1}{\sqrt{2}}\{\phi_0(\varphi)\!-\!\phi_1(\varphi)\}
$$

*Ya no es necesario cálculo numérico para comprobar que si en t=0 está en el estado a, su evolución temporal es entre los estados*  $\psi_\mathsf{a}$  *y*  $\psi_\mathsf{b}$  *con una frecuencia*  $E_{\scriptscriptstyle 1}$  $E<sup>0</sup>$ 

$$
\omega_t = \frac{E_1 - E_0}{\hbar}
$$

*que se llama frecuencia de tunnelling Este efecto se usa frecuencia tunnelling. para los relojes atómicos* 

Algunos ejercicios:

- *1. Para los datos del programa calculado determinar las calculado, energías en la aproximación de oscilador armónico y comparar con las obtenidas por el programa (ver el listado).*
- 2. Dibujar las dos funciones de onda de menor energía junto *con las obtenidas con la aproximación de oscilador armónico.*

*3. Ejecutar el programa para un metilo (n=3) con V0=-10. Tomando la lista de autovalores, calcular la frecuencia de tunnelling. En este caso el multiplete fundamental lo forman 3 estados estados.*